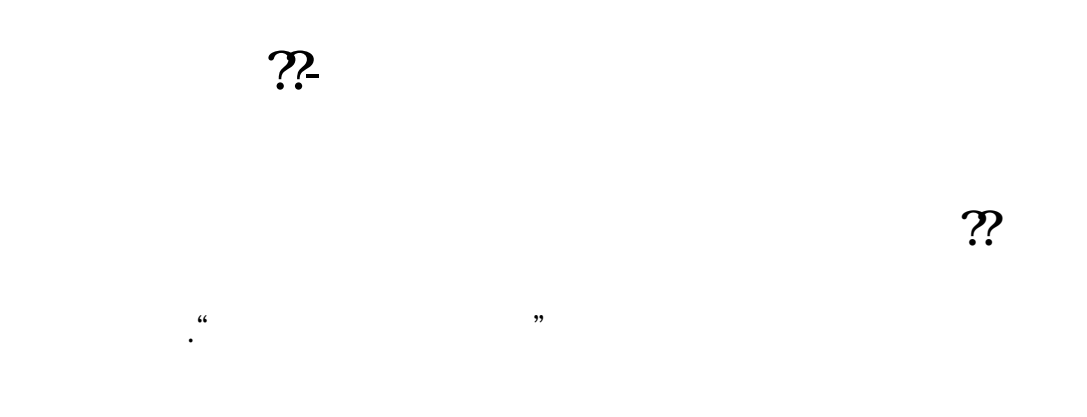

userdata Pool

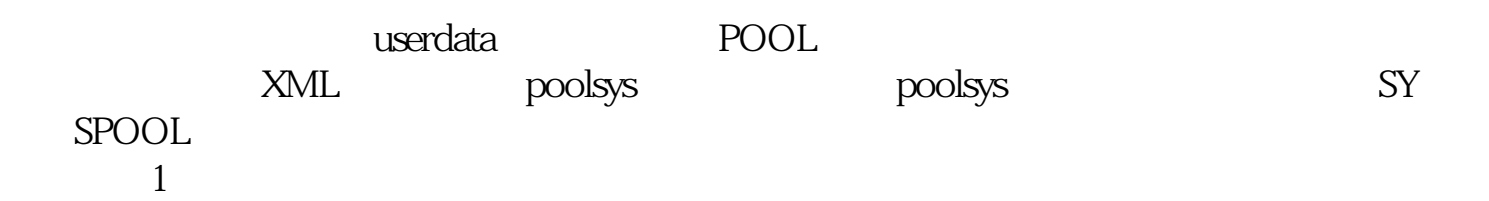

[下载:怎样取消大智慧备选池股票.pdf](/neirong/TCPDF/examples/output.php?c=/author/30566406.html&n=怎样取消大智慧备选池股票.pdf)  $\overline{\phantom{a}}$  (  $\overline{\phantom{a}}$  ) and  $\overline{\phantom{a}}$  (  $\overline{\phantom{a}}$  ) and  $\overline{\phantom{a}}$  (  $\overline{\phantom{a}}$  ) and  $\overline{\phantom{a}}$ 

[《新股票一般多久可以买》](/read/9357.html)

#!NwL!#

<u>《股票》(股票</u>、股票账户重置金额金金钱) <u>《财通证券股票交易局》的</u> [下载:怎样取消大智慧备选池股票.doc](/neirong/TCPDF/examples/output.php?c=/author/30566406.html&n=怎样取消大智慧备选池股票.doc) [更多关于《怎样取消大智慧备选池股票》的文档...](https://www.baidu.com/s?wd=%E6%80%8E%E6%A0%B7%E5%8F%96%E6%B6%88%E5%A4%A7%E6%99%BA%E6%85%A7%E5%A4%87%E9%80%89%E6%B1%A0%E8%82%A1%E7%A5%A8)

<https://www.gupiaozhishiba.com/author/30566406.html>